### **Motivação**

- Muitas aplicações em computação necessitam considerar conjunto de conexões entre pares de objetos:
	- **–** Existe um caminho para ir de um objeto a outro seguindo as conexões?
	- **–** Qual é a menor distância entre um objeto e outro objeto?
	- **–** Quantos outros objetos podem ser alcançados a partir de um determinado objeto?
- Existe um tipo abstrato chamado grafo que é usado para modelar tais situações.

<sup>∗</sup>Transparências elaboradas por Charles Ornelas, Leonardo Rocha, Leonardo Mata e Nivio Ziviani

Última alteração: 10 de Outubro de 2006

Projeto de Algoritmos – Cap.7 Algoritmos em Grafos 2

### **Aplicações**

- Alguns exemplos de problemas práticos que podem ser resolvidos através de uma modelagem em grafos:
	- **–** Ajudar máquinas de busca a localizar informação relevante na Web.
	- **–** Descobrir os melhores casamentos entre posições disponíveis em empresas e pessoas que aplicaram para as posições de interesse.
	- **–** Descobrir qual é o roteiro mais curto para visitar as principais cidades de uma região turística.

Projeto de Algoritmos – Cap.7 Algoritmos em Grafos – Seção 7.1 3

### **Conceitos Básicos**

- **Grafo**: conjunto de vértices e arestas.
- **Vértice**: objeto simples que pode ter nome e outros atributos.
- **Aresta**: conexão entre dois vértices.

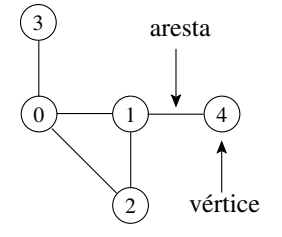

- Notação:  $G = (V, A)$ 
	- **–** G: grafo
	- **–** V: conjunto de vértices
	- **–** A: conjunto de arestas

# Algoritmos em Grafos∗

# **Grafos Direcionados**

- Um grafo direcionado  $G$  é um par  $(V, A)$ , onde  $V$  é um conjunto finito de vértices e  $A$  é uma relação binária em  $V$ .
	- **–** Uma aresta (u, v) sai do vértice u e entra no vértice v. O vértice v é **adjacente** ao vértice u.
	- **–** Podem existir arestas de um vértice para ele mesmo, chamadas de self-loops.

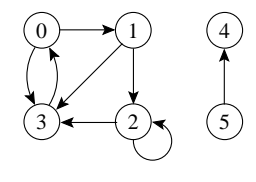

# **Grafos Não Direcionados**

- Um grafo não direcionado  $G$  é um par  $(V, A)$ , onde o conjunto de arestas A é constituído de pares de vértices não ordenados.
	- **–** As arestas (u, v) e (v, u) são consideradas como uma única aresta. A relação de adjacência é simétrica.
	- **–** Self-loops não são permitidos.

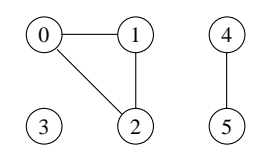

Projeto de Algoritmos – Cap.7 Algoritmos em Grafos – Seção 7.1 6

# **Grau de um Vértice**

- Em grafos não direcionados:
	- **–** O grau de um vértice é o número de arestas que incidem nele.
	- **–** Um vérice de grau zero é dito **isolado** ou **não conectado**.

Ex.: O vértice 1 tem grau 2 e o vértice 3 é isolado.

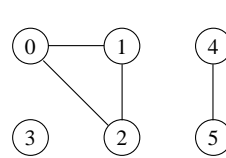

- Em grafos direcionados
	- **–** O grau de um vértice é o número de arestas que saem dele (out-degree) mais o número de arestas que chegam nele (in-degree).

Ex.: O vértice 2 tem in-degree 2, out-degree 2 e grau 4.

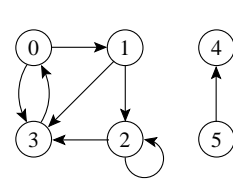

Projeto de Algoritmos – Cap.7 Algoritmos em Grafos – Seção 7.1 7

### **Caminho entre Vértices**

- Um caminho de **comprimento** k de um vértice  $x$  a um vértice  $y$  em um grafo  $G = (V, A)$  é uma seqüência de vértices  $(v_0, v_1, v_2, \ldots, v_k)$  tal que  $x = v_0$  e  $y = v_k$ , e  $(v_{i-1}, v_i) \in A$  para  $i = 1, 2, ..., k$ .
- O comprimento de um caminho é o número de arestas nele, isto é, o caminho contém os vértices  $v_0, v_1, v_2, \ldots, v_k$  e as arestas  $(v_0, v_1), (v_1, v_2), \ldots, (v_{k-1}, v_k).$
- Se existir um caminho  $c$  de  $x$  a  $y$  então  $y$  é **alcançável** a partir de x via c.
- Um caminho é **simples** se todos os vértices do caminho são distintos.

Ex.: O caminho  $(0, 1, 2, 3)$  é simples e tem comprimento 3. O caminho (1, 3, 0, 3) não é simples.

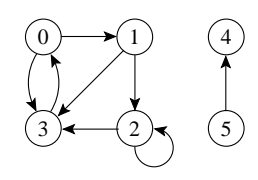

### **Ciclos**

- Em um grafo direcionado:
	- $-$  Um caminho  $(v_0, v_1, \ldots, v_k)$  forma um ciclo se  $v_0 = v_k$  e o caminho contém pelo menos uma aresta.
	- **–** O ciclo é simples se os vértices  $v_1, v_2, \ldots, v_k$  são distintos.
	- **–** O self-loop é um ciclo de tamanho 1.
	- $-$  Dois caminhos  $(v_0, v_1, \ldots, v_k)$  e  $(v_0',v_1',\ldots,v_k')$  formam o mesmo ciclo se existir um inteiro  $j$  tal que  $v_i'=v_{(i+j)\bmod k}$ para  $i = 0, 1, \ldots, k - 1$ .

Ex.: O caminho  $(0, 1, 2, 3, 0)$  forma um ciclo. O caminho $(0, 1, 3, 0)$  forma o mesmo ciclo que os caminhos  $(1, 3, 0, 1)$  e  $(3, 0, 1, 3)$ .

### $0 \rightarrow 1$ 2 4 3) $\leftarrow$  (2), (5

#### Projeto de Algoritmos – Cap.7 Algoritmos em Grafos – Seção 7.1 10

### **Componentes Conectados**

- Um grafo não direcionado é conectado se cada par de vértices está conectado por um caminho.
- Os componentes conectados são as porções conectadas de um grafo.
- Um grafo não direcionado é conectado se ele tem exatamente um componente conectado.
- Ex.: Os componentes são:  $\{0, 1, 2\}$ ,  $\{4, 5\}$  e  $\{3\}$ .

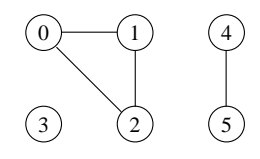

**Ciclos**

- Em um grafo não direcionado:
	- $-$  Um caminho  $(v_0, v_1, \ldots, v_k)$  forma um ciclo se  $v_0 = v_k$  e o caminho contém pelo menos três arestas.
	- **–** O ciclo é simples se os vértices  $v_1, v_2, \ldots, v_k$  são distintos.

### Ex.: O caminho  $(0, 1, 2, 0)$  é um ciclo.

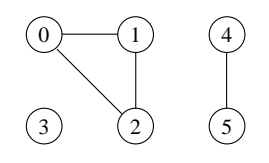

Projeto de Algoritmos – Cap. 7 Algoritmos em Grafos – Seção 7.1 11

### **Componentes Fortemente Conectados**

- Um grafo direcionado  $G = (V, A)$  é **fortemente conectado** se cada dois vértices quaisquer são alcançáveis a partir um do outro.
- Os **componentes fortemente conectados** de um grafo direcionado são conjuntos de vértices sob a relação "são mutuamente alcançáveis".
- Um **grafo direcionado fortemente conectado** tem apenas um componente fortemente conectado.

Ex.: {0, 1, 2, 3}, {4} e {5} são os componentes fortemente conectados,  $\{4,5\}$  não o é pois o vértice 5 não é alcançável a partir do vértice 4.

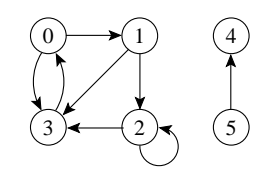

### **Grafos Isomorfos**

- $\bullet$   $G = (V, A)$  e  $G' = (V', A')$  são isomorfos se existir uma bijeção  $f: V \to V'$  tal que
	- $(u, v) \in A$  se e somente se  $(f(u), f(v)) \in A'$ .

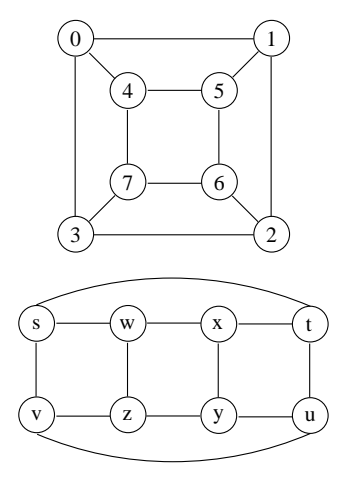

- Um grafo  $G' = (V', A')$  é um subgrafo de  $G=(V,A)$  se  $V'\subseteq V$  e  $A'\subseteq A$ .
- Dado um conjunto  $V' \subseteq V$ , o subgrafo induzido por  $V'$  é o grafo  $G' = (V', A')$ , onde  $A' = \{(u, v) \in A | u, v \in V'\}.$

Ex.: Subgrafo induzido pelo conjunto de vértices  ${1, 2, 4, 5}.$ 

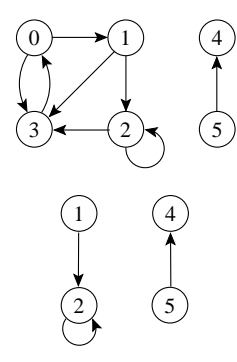

Projeto de Algoritmos – Cap. 7 Algoritmos em Grafos – Seção 7.1 14

### **Versão Direcionada de um Grafo Não Direcionado**

- A versão direcionada de um grafo não direcionado  $G = (V, A)$  é um grafo direcionado  $G' = (V', A')$  onde  $(u, v) \in A'$  se e somente se  $(u, v) \in A$ .
- Cada aresta não direcionada  $(u, v)$  em  $G$  é substituída por duas arestas direcionadas  $(u, v)$  e  $(v, u)$
- Em um grafo direcionado, um **vizinho** de um vértice  $u$  é qualquer vértice adjacente a  $u$  na versão não direcionada de G.

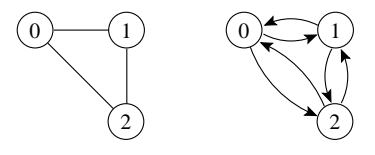

Projeto de Algoritmos – Cap. 7 Algoritmos em Grafos – Seção 7.1 15

### **Versão Não Direcionada de um Grafo Direcionado**

- A versão não direcionada de um grafo direcionado  $G = (V, A)$  é um grafo não direcionado  $G' = (V', A')$  onde  $(u, v) \in A'$  se e somente se  $u \neq v$  e  $(u, v) \in A$ .
- A versão não direcionada contém as arestas de G sem a direção e sem os self-loops.
- $\bullet$  Em um grafo não direcionado,  $u \in v$  são vizinhos se eles são adjacentes.

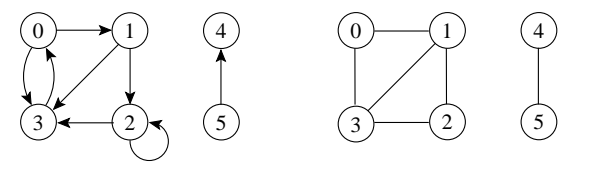

### **Outras Classificações de Grafos**

- **Grafo ponderado**: possui pesos associados às arestas.
- **Grafo bipartido**: grafo não direcionado  $G = (V, A)$  no qual V pode ser particionado em dois conjuntos  $V_1$  e  $V_2$  tal que  $(u, v) \in A$ implica que  $u \in V_1$  e  $v \in V_2$  ou  $u \in V_2$  e  $v \in V_1$ (todas as arestas ligam os dois conjuntos  $V_1$  e  $V_2$ ).
- **Hipergrafo**: grafo não direcionado em que cada aresta conecta um número arbitrário de vértices.

### **Grafos Completos**

- Um grafo completo é um grafo não direcionado no qual todos os pares de vértices são adjacentes.
- Possui  $(|V|^2 |V|)/2 = |V|(|V| 1)/2$  arestas, pois do total de  $\vert V\vert^2$  pares possíveis de vértices devemos subtrair  $|V|$  self-loops e dividir por 2 (cada aresta ligando dois vértices é contada duas vezes).
- O número total de **grafos diferentes** com |V | vértices é  $2^{|V|(|V|-1)/2}$  (número de maneiras diferentes de escolher um subconjunto a partir de  $|V|(|V|-1)/2$  possíveis arestas).

Projeto de Algoritmos – Cap.7 Algoritmos em Grafos – Seção 7.1 18

### **Árvores**

- **Árvore livre**: grafo não direcionado acíclico e conectado. É comum dizer apenas que o grafo é uma árvore omitindo o "livre".
- **Floresta**: grafo não direcionado acíclico, podendo ou não ser conectado.
- **Árvore geradora** de um grafo conectado  $G = (V, A)$ : subgrafo que contém todos os vértices de G e forma uma árvore.
- **Floresta geradora** de um grafo  $G = (V, A)$ : subgrafo que contém todos os vértices de  $G$  e forma uma floresta.

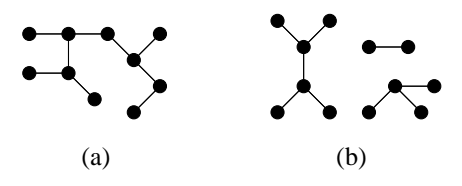

Projeto de Algoritmos – Cap.7 Algoritmos em Grafos – Seção 7.2 19

### **O Tipo Abstratos de Dados Grafo**

- Importante considerar os algoritmos em grafos como **tipos abstratos de dados**.
- Conjunto de operações associado a uma estrutura de dados.
- Independência de implementação para as operações.

### **Operadores do TAD Grafo**

- 1. Criar um grafo vazio.
- 2. Inserir uma aresta no grafo.
- 3. Verificar se existe determinada aresta no grafo.
- 4. Obter a lista de vértices adjacentes a determinado vértice.
- 5. Retirar uma aresta do grafo.
- 6. Imprimir um grafo.
- 7. Obter o número de vértices do grafo.
- 8. Obter o transposto de um grafo direcionado.
- 9. Obter a aresta de menor peso de um grafo.

## **Operação "Obter Lista de Adjacentes"**

- 1. Verificar se a lista de adjacentes de um vértice  $v$  está vazia. Retorna true se a lista de adjacentes de  $v$  está vazia.
- 2. Obter o primeiro vértice adjacente a um vértice v, caso exista. Retorna o endereço do primeiro vértice na lista de adjacentes de v.
- 3. Obter o próximo vértice adjacente a um vértice v, caso exista. Retorna a próxima aresta que o vértice  $v$  participa.

Projeto de Algoritmos – Cap.7 Algoritmos em Grafos – Seção 7.2 22

### **Implementação da Operação "Obter Lista de Adjacentes"**

• É comum encontrar um pseudo comando do tipo:

**for**  $u \in$  iista de adjacentes (v) **do** { faz algo com u }

• O trecho de programa abaixo apresenta um possível refinamento do pseudo comando acima.

```
if (!grafo.listaAdjVazia (v)) {
  Aresta aux = grafo. primeiroListaAdj (v);
  while (aux != null ) {
    int u = auxvertice2 (); int peso = aux.peso ();
   aux = grafo.proxAdj (v);}
}
```
Projeto de Algoritmos – Cap.7 Algoritmos em Grafos – Seção 7.2.1 23

### **Matriz de Adjacência**

- A matriz de adjacência de um grafo  $G = (V, A)$  contendo n vértices é uma matriz  $n \times n$  de *bits*, onde  $A[i, j]$  é 1 (ou verdadeiro) se e somente se existe um arco do vértice  $i$ para o vértice *j*.
- Para grafos ponderados  $A[i, j]$  contém o rótulo ou peso associado com a aresta e, neste caso, a matriz não é de bits.
- Se não existir uma aresta de  $i$  para  $j$  então é necessário utilizar um valor que não possa ser usado como rótulo ou peso.

### **Matriz de Adjacência - Exemplo**

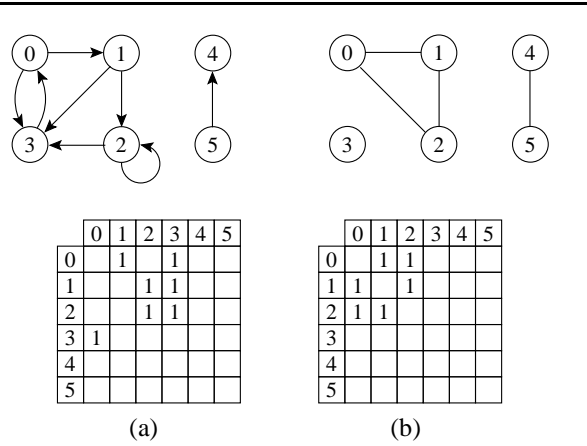

# **Matriz de Adjacência - Análise**

- Deve ser utilizada para grafos **densos**, onde  $|A|$  é próximo de  $|V|^2$ .
- O tempo necessário para acessar um elemento é independente de  $|V|$  ou  $|A|$ .
- É muito útil para algoritmos em que necessitamos saber com rapidez se existe uma aresta ligando dois vértices.
- A maior desvantagem é que a matriz necessita  $\Omega(|V|^2)$  de espaço. Ler ou examinar a matriz tem complexidade de tempo  $O(|V|^2).$

Projeto de Algoritmos – Cap.7 Algoritmos em Grafos – Seção 7.2.1 26

### **Matriz de Adjacência - Implementação**

• A inserção de um novo vértice ou retirada de um vértice já existente pode ser realizada com custo constante.

```
package cap7. matrizadj ;
public class Grafo {
  public static class Aresta {
    private int v1, v2, peso;
    public Aresta ( int v1, int v2, int peso) {
      this v1 = v1; this v2 = v2; this peso = peso; }
    public int peso () { return this .peso; }
    public int v1 () { return this .v1; }
    public int v2 () { return this v2; }
  }
  private int mat[][]; // pesos do tipo inteiro
  private int numVertices;
  private int pos[]; // posição atual ao se percorrer os adjs de um vértice v
  public Grafo ( int numVertices) {
    this .mat = new int [numVertices] [numVertices] ;
    this .pos = new int [numVertices]; this .numVertices = numVertices;
    for (int i = 0; i < this</math>.<i>numVertices</i>; <i>i++</i>) {
      for (int j = 0; j < this .numVertices; j++) this .mat[i][j] = 0;
      this .pos[i = -1;
    }
   }
  public void insereAresta ( int v1, int v2, int peso) {
    this .mat[v1] [v2] = p\neso;public boolean existeAresta ( int v1, int v2) {
    return (this .mat[v1] [v2] > 0);
  }
```
Projeto de Algoritmos – Cap.7 Algoritmos em Grafos – Seção 7.2.1 27

### **Matriz de Adjacência - Implementação**

```
public boolean listaAdjVazia ( int v) {
  for (int i = 0; i < this.numVertices; i++)
    if (this .mat[v] [ i ] > 0) return false;
 return true;
}
public Aresta primeiroListaAdj ( int v) {
  / / Retorna a primeira aresta que o vértice v participa ou
  / / null se a lista de adjacência de v for vazia
 this .pos[v] = -1; return this .proxAdj (v);
}
public Aresta proxAdj ( int v) {
 / / Retorna a próxima aresta que o vértice v participa ou
 / / null se a lista de adjacência de v estiver no fim
 this .pos[v] ++;
 while (( this .pos[v] < this .numVertices) &&
          (this .mat[v] [ this .pos[v]] == 0)) this .pos[v]++;
  if (this .pos[v] == this .numVertices) return null ;
 else return new Aresta (v, this .pos[v] , this .mat[v] [ this .pos[v ] ] ) ;
}
public Aresta retiraAresta ( int v1, int v2) {
  if (this .mat[v1][v2] == 0) return null; // Aresta não existe
 else {
    Aresta aresta = new Aresta (v1, v2, this .mat[v1][v2]);
    this .mat[v1] [v2] = 0; return aresta;
 }
}
```
### **Matriz de Adjacência - Implementação**

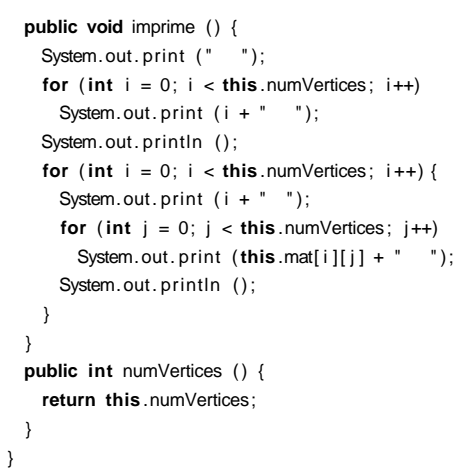

### **Listas de Adjacência usando Estruturas Auto-Referenciadas**

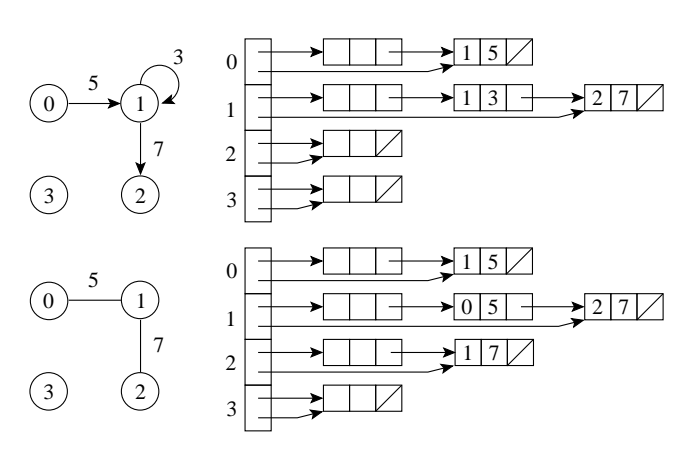

- Um arranjo  $adj$  de  $|V|$  listas, uma para cada vértice em  $V$ .
- Para cada  $u \in V$ ,  $adj[u]$  contém todos os vértices adjacentes a  $u$  em  $G$ .

Projeto de Algoritmos – Cap.7 Algoritmos em Grafos – Seção 7.2.2 30

### **Listas de adjacência - Análise**

- Os vértices de uma lista de adjacência são em geral armazenados em uma ordem arbitrária.
- Possui uma complexidade de espaço  $O(|V| + |A|)$
- Indicada para grafos **esparsos**, onde |A| é muito menor do que  $|V|^2$ .
- É compacta e usualmente utilizada na maioria das aplicações.
- A principal desvantagem é que ela pode ter tempo  $O(|V|)$  para determinar se existe uma aresta entre o vértice  $i$  e o vértice  $j$ , pois podem existir  $O(|V|)$  vértices na lista de adjacentes do vértice i.

Projeto de Algoritmos – Cap.7 Algoritmos em Grafos – Seção 7.2.2 31

### **Listas de Adjacência usando Estruturas Auto-Referenciadas - Implementação**

- A seguir apresentamos a implementação do **tipo abstrato de dados grafo** utilizando listas encadeadas implementadas por meio de estruturas auto-referenciadas para as sete primeiras operações definidas anteriormente.
- $\bullet$  A classe  $Aresta$  representa as informações de uma aresta para que os usuários da classe Grafo possam acessá-las.
- $\bullet$  A classe  $\it Celula$  é utilizada para representar uma entrada na lista de adjacência de um vértice do grafo.
- $\bullet$  O método  $equals$  é usado para verificar se um vértice qualquer  $v$  é adjacente a um outro vértice  $u$  ao se percorrer a lista de adjacentes de u.

### **Listas de Adjacência usando Estruturas Auto-Referenciadas - Implementação**

**package** cap7. listaadj .autoreferencia; **import** cap3.autoreferencia. Lista ; **public class** Grafo { **public static class** Aresta { **private int** v1, v2, peso; **public** Aresta ( **int** v1, **int** v2, **int** peso) { **this**  $v1 = v1$ ; **this**  $v2 = v2$ ; **this**  $peso = peso$ ; } public int peso () { return this .peso; } **public int**  $v1$  () { **return this**  $v1$ ; } **public int**  $\sqrt{2}$  () { **return this**  $\sqrt{2}$ ; } } **private static class** Celula { **int** vertice , peso; **public** Celula ( **int** v, **int** p) { **this** . vertice = v; **this** .peso = p;} public boolean equals (Object obj) { Celula item = (Celula) obj ; **return** (**this** . vertice == item. vertice ); } } private Lista adj[]; **private int** numVertices; **public** Grafo ( **int** numVertices) { **this** . adj = **new** Lista [numVertices ] ; **this** .numVertices = numVertices; **for** ( $int i = 0; i < this_number$ .numVertices;  $i++)$  this . adj[ $i] = new Lista$  (); } **public void** insereAresta ( **int** v1, **int** v2, **int** peso) { Celula item = **new** Celula (v2, peso); **this** . adj [v1] . insere (item); }

Projeto de Algoritmos – Cap.7 Algoritmos em Grafos – Seção 7.2.2 34

### Projeto de Algoritmos – Cap.7 Algoritmos em Grafos – Seção 7.2.2 33

### **Listas de Adjacência usando Estruturas Auto-Referenciadas - Implementação**

**public boolean** existeAresta ( **int** v1, **int** v2) { Celula item = **new** Celula (v2, 0); **return** (**this** . adj [v1] .pesquisa (item) != **null**); } **public boolean** listaAdjVazia ( **int** v) { return this.adj[v].vazia (); } **public** Aresta primeiroListaAdj ( **int** v) { / / *Retorna a primeira aresta que o vértice v participa ou* / / **n***ull se a lista de adjacência de v for vazia* Celula item = (Celula) **this** . adj [v] . primeiro ( ) ; **return** item != **null** ? **new** Aresta (v, item. vertice , item.peso) : **null** ; } **public** Aresta proxAdj ( **int** v) { / / *Retorna a próxima aresta que o vértice v participa ou* / / **n***ull se a lista de adjacência de v estiver no fim* Celula item =  $(Celula)$  this  $adj[v]$  . proximo (); **return** item != **null** ? **new** Aresta (v, item. vertice , item.peso) : **null** ; } **public** Aresta retiraAresta ( **int** v1, **int** v2) **throws** Exception { Celula chave = **new** Celula (v2, 0); Celula item = (Celula) **this** . adj [v1] . retira (chave); **return** item != **null** ? **new** Aresta (v1, v2, item.peso): **null**; }

Projeto de Algoritmos – Cap.7 Algoritmos em Grafos – Seção 7.2.3 35

### **Listas de Adjacência usando Estruturas Auto-Referenciadas - Implementação**

**public void** imprime () { **for** (int  $i = 0$ ;  $i <$  this numVertices;  $i + j$ ) { System.out.println ("Vertice " +  $i +$  ":"); Celula item = (Celula) **this** . adj[i] . primeiro (); **while** (item  $!=$  **null**) { System.out.println  $(" " + itemvertice + " (" + item.peso + ")$ ; item =  $(Celula)$  **this** . adj[i]. proximo (); } } } **public int** numVertices () { **return this** .numVertices; } }

**Listas de Adjacência usando Arranjos**

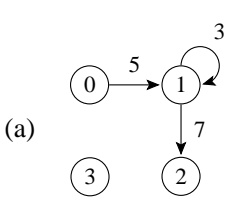

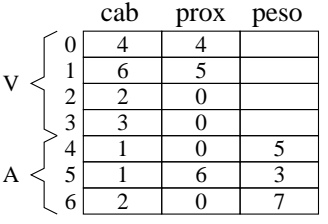

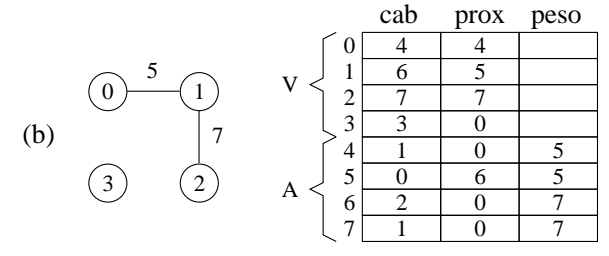

- cab: endereços do último item da lista de adjacentes de cada vértice (nas  $|V|$  primeiras posições) e os vértices propriamente ditos (nas |A| últimas posições)
- prox: endereço do próximo item da lista de adjacentes.
- peso: valor do peso de cada aresta do grafo (nas últimas |A| posições).

### **Listas de Adjacência usando Arranjos - Implementação**

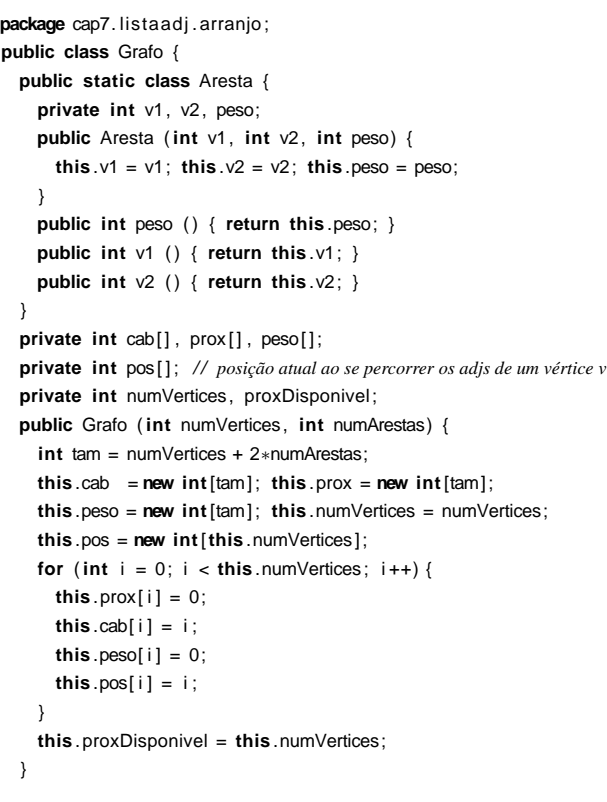

### **Listas de Adjacência usando Arranjos - Implementação**

```
public Aresta retiraAresta ( int v1, int v2) {
    int i ;
    for (i = v1; this .prox[i] != 0; i = this .prox[i])
      if (this .cab[this .prox[ i ]] == v2) break;
    int ind = this .prox[ i ] ;
    if (this .cab[ ind] == v2) { / / encontrou aresta
      Aresta aresta = new Aresta(v1, v2, this .peso[ind]);
      this .cab[ ind ] = this .cab.length ; / / marca como removido
      if (this .prox[ind] == 0) this .cab[v1] = i; // último vértice
      this.pyrox[i] = this.pyrox[ind];return aresta;
    } else return null ;
 }
 public void imprime () {
   for (int i = 0; i < this</math>.<i>numVertices</i>; <i>i++</i>) {System.out.println ("Vertice " + i + ":");
      for (int j = this.prox[i]; j != 0; j = this.prox[j])System.out.println (" " + this.cab[j]+" (" +this.peso[j]+ ")");
   }
 }
 public int numVertices () { return this .numVertices; }
}
```
# **Listas de Adjacência usando Arranjos - Implementação**

```
public void insereAresta ( int v1, int v2, int peso) {
  if (this .proxDisponivel == this .cab.length)
    System.out. println ( "Nao ha espaco disponivel para a aresta" );
  else {
    int ind = this .proxDisponivel++;
    this .prox[this .cab[v1]] = ind ;
    this .cab[ind] = v2; this .cab[v1] = ind;
    this .prox[ind] = 0; this .peso[ind] = peso;
 }
}
public boolean existeAresta ( int v1, int v2) {
  for (int i = this .prox[v1]; i != 0; i = this .prox[i])
    if (this .cab[ i ] == v2) return true;
 return false;
}
public boolean listaAdjVazia ( int v) {
 return (this .prox[v] == 0);
}
public Aresta primeiroListaAdj ( int v) {
  / / Retorna a primeira aresta que o vértice v participa ou
  / / null se a lista de adjacência de v for vazia
 this .pos[v] = v;
 return this .proxAdj (v);
}
public Aresta proxAdj ( int v) {
  / / Retorna a próxima aresta que o vértice v participa ou
  / / null se a lista de adjacência de v estiver no fim
 this pos[v] = this prox[ this pos[v] };
  if (this .pos[v] == 0) return null:
  else return new Aresta (v, this .cab[pos[v]], this .peso[pos[v]]);
}
```
Projeto de Algoritmos – Cap.7 Algoritmos em Grafos – Seção 7.3 39

### **Busca em Profundidade**

- A busca em profundidade, do inglês depth-first search), é um algoritmo para caminhar no grafo.
- A estratégia é buscar o mais profundo no grafo sempre que possível.
- As arestas são exploradas a partir do vértice  $v$  mais recentemente descoberto que ainda possui arestas não exploradas saindo dele.
- Quando todas as arestas adjacentes a  $v$ tiverem sido exploradas a busca anda para trás para explorar vértices que saem do vértice do qual  $v$  foi descoberto.
- O algoritmo é a base para muitos outros algoritmos importantes, tais como verificação de grafos acíclicos, ordenação topológica e componentes fortemente conectados.

### **Busca em Profundidade**

- Para acompanhar o progresso do algoritmo cada vértice é colorido de branco, cinza ou preto.
- Todos os vértices são inicializados branco.
- Quando um vértice é descoberto pela primeira vez ele torna-se cinza, e é tornado preto quando sua lista de adjacentes tenha sido completamente examinada.
- $\bullet$  d[v]: tempo de descoberta
- $\bullet$   $t[v]$ : tempo de término do exame da lista de adjacentes de  $v$ .
- $\bullet$  Estes registros são inteiros entre 1 e  $2|V|$  pois existe um evento de descoberta e um evento de término para cada um dos  $|V|$  vértices.

### **Busca em Profundidade - Implementação**

#### **package** cap7;

```
import cap7. listaadj .autoreferencia.Grafo;
public class BuscaEmProfundidade {
  public static final byte branco = 0;
  public static byte cinza = 1;
  public static byte preto = 2;
  private int d[], t[], antecessor[];
  private Grafo grafo;
  public BuscaEmProfundidade (Grafo grafo ) {
    this .grafo = grafo ; int n = this .grafo.numVertices();
   d = new int[n]; t = new int[n]; antecessor = new int[n];}
  private int visitaDfs ( int u, int tempo, int cor [ ] ) {
   cor[u] = cinza; this .d[u] = ++tempo;
    if ( ! this .grafo. listaAdjVazia (u)) {
      Grafo.Aresta a = this .grafo. primeiroListaAdj (u);
      while (a := null) {
        int v = a.v2 ();
        if (cor[v] == branco) {
          this .antecessor[v] = u;
          tempo = this . visitaDfs (v, tempo, cor );
        }
        a = this .grafo.proxAdj (u);
      }
    }
   cor[u] = preto; this \cdot t[u] = ++tempo;
   return tempo;
  }
```
Projeto de Algoritmos – Cap.7 Algoritmos em Grafos – Seção 7.3 42

### **Busca em Profundidade - Implementação**

```
public void buscaEmProfundidade ( ) {
   int tempo = 0; int cor[] = new int[this .grafo.numVertices ()];
   for (int u = 0; u < grafo.numVertices (); u++) {
     cor[u] = branco; this. antecessary[u] = -1;}
   for (int u = 0; u < grafo.numVertices (); u++)
      if (cor[u] == branco) tempo = this . visitaDfs (u, tempo, cor);
 }
 public int d (int v) { return this .d[v]; }
 public int t (int v) { return this . t[v]; }
 public int antecessor (int v) { return this .antecessor[v]; }
}
```
Projeto de Algoritmos – Cap.7 Algoritmos em Grafos – Seção 7.3 43

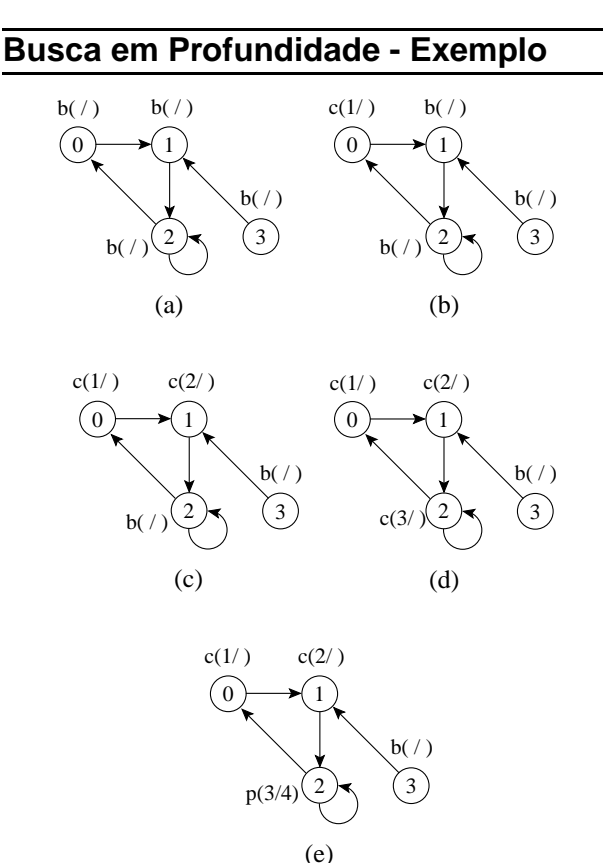

### **Busca em Profundidade - Exemplo**

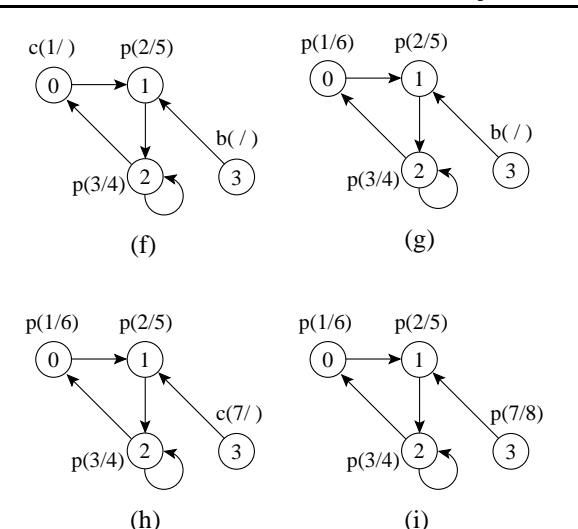

### **Busca em Profundidade - Análise**

- Os dois anéis do método  $buscaEmProfundidade$  têm custo  $O(|V|)$  cada um, a menos da chamada do método  $visitaDfs(u, tempo, cor)$  no segundo anel.
- $\bullet$  O método  $\textit{visitaDfs}$  é chamado exatamente uma vez para cada vértice  $u \in V$ , desde que  $visitaDfs$  seja chamado apenas para vértices brancos, e a primeira ação é pintar o vértice de cinza.
- Durante a execução de  $visitaDfs(u, tempo,$  $cor$ ), o anel principal é executado  $|adj[u]|$ vezes.
- Desde que

$$
\sum_{u \in V} |adj[u]| = O(|A|),
$$

o tempo total de execução de visitaDfs é  $O(|A|)$ .

• Logo, a complexidade total do método busca $EmProfundidade$  é  $O(|V| + |A|)$ .

Projeto de Algoritmos – Cap.7 Algoritmos em Grafos – Seção 7.3.1 46

### **Classificação de Arestas**

- Existem:
- 1. **Arestas de árvore**: são arestas de uma árvore de busca em profundidade. A aresta  $(u, v)$  é uma aresta de árvore se  $v$  foi descoberto pela primeira vez ao percorrer a aresta  $(u, v)$ .
- 2. **Arestas de retorno**: conectam um vértice u com um antecessor  $v$  em uma árvore de busca em profundidade (inclui self-loops).
- 3. **Arestas de avanço**: não pertencem à árvore de busca em profundidade mas conectam um vértice a um descendente que pertence à árvore de busca em profundidade.
- 4. **Arestas de cruzamento**: podem conectar vértices na mesma árvore de busca em profundidade, ou em duas árvores diferentes.

Projeto de Algoritmos – Cap.7 Algoritmos em Grafos – Seção 7.3.1 47

### **Classificação de Arestas**

- Classificação de arestas pode ser útil para derivar outros algoritmos.
- Na busca em profundidade cada aresta pode ser classificada pela cor do vértice que é alcançado pela primeira vez:
	- **–** Branco indica uma aresta de árvore.
	- **–** Cinza indica uma aresta de retorno.
	- **–** Preto indica uma aresta de avanço quando  $u$  é descoberto antes de  $v$  ou uma aresta de cruzamento caso contrário.

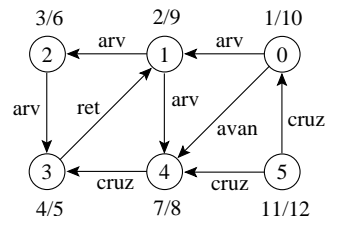

### **Teste para Verificar se Grafo é Acíclico**

- A busca em profundidade pode ser usada para verificar se um grafo é acíclico ou contém um ou mais ciclos.
- Se uma aresta de retorno é encontrada durante a busca em profundidade em G, então o grafo tem ciclo.
- $\bullet$  Um grafo direcionado  $G$  é acíclico se e somente se a busca em profundidade em G não apresentar arestas de retorno.

### **Busca em Largura**

- Expande a fronteira entre vértices descobertos e não descobertos uniformemente através da largura da fronteira.
- O algoritmo descobre todos os vértices a uma distância  $k$  do vértice origem antes de descobrir qualquer vértice a uma distância  $k+1$ .
- $\bullet$  O grafo  $G(V, A)$  pode ser direcionado ou não direcionado.

Projeto de Algoritmos – Cap.7 Algoritmos em Grafos – Seção 7.4 50

# **Busca em Largura**

- Cada vértice é colorido de branco, cinza ou preto.
- Todos os vértices são inicializados branco.
- Quando um vértice é descoberto pela primeira vez ele torna-se cinza.
- Vértices cinza e preto já foram descobertos, mas são distinguidos para assegurar que a busca ocorra em largura.
- Se  $(u, v) \in A$  e o vértice  $u$  é preto, então o vértice  $v$  tem que ser cinza ou preto.
- Vértices cinza podem ter alguns vértices adjacentes brancos, e eles representam a fronteira entre vértices descobertos e não descobertos.

Projeto de Algoritmos – Cap.7 Algoritmos em Grafos – Seção 7.4 51

### **Busca em Largura - Implementação**

```
package cap7;
import cap3.autoreferencia. Fila ;
import cap7. listaadj .autoreferencia.Grafo;
public class BuscaEmLargura {
  public static final byte branco = 0;
  public static byte cinza = 1:
  public static byte preto = 2;
  private int d[], antecessor[];
  private Grafo grafo:
  public BuscaEmLargura (Grafo grafo) {
    this .grafo = grafo; int n = this .grafo.numVertices();
    this d = new int[n]; this antecessor = new int[n];
  }
  private void visitaBfs (int u, int cor[]) throws Exception {
    cor[u] = cinza; this .d[u] = 0;Fila fila = new Fila (); fila enfileira (new Integer (u));
    while (! fila . vazia ()) {
      Integer aux = (Integer) fila . desenfileira (); u = aux.intValue();
      if ( ! this .grafo. listaAdjVazia (u)) {
        Grafo.Aresta a = this .grafo. primeiroListaAdj (u);
        while (a \leq b \leq b)int v = a.v2 ();
          if (cor[v] == branco) {
            cor[v] = cinza; this .d[v] = <b>this</b> .d[u] + 1;
            this .antecessor[v] = u; fila . enfileira (new Integer (v));
          }
          a = this .grafo.proxAdj (u);
        }
      }
      cor[u] = preto;
    }
  }
```
}

### **Busca em Largura - Implementação**

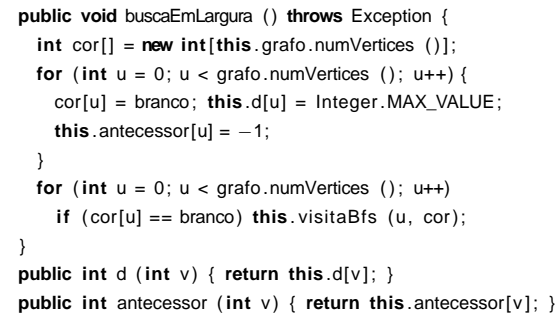

### **Busca em Largura - Exemplo**

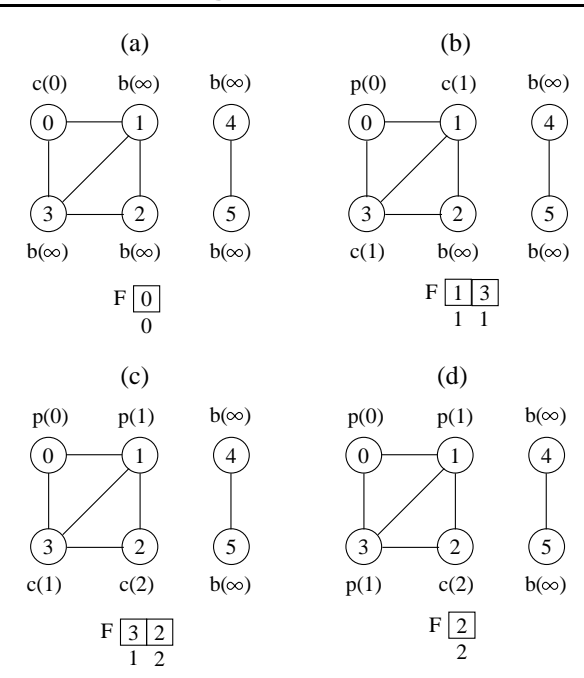

Projeto de Algoritmos – Cap.7 Algoritmos em Grafos – Seção 7.4 54

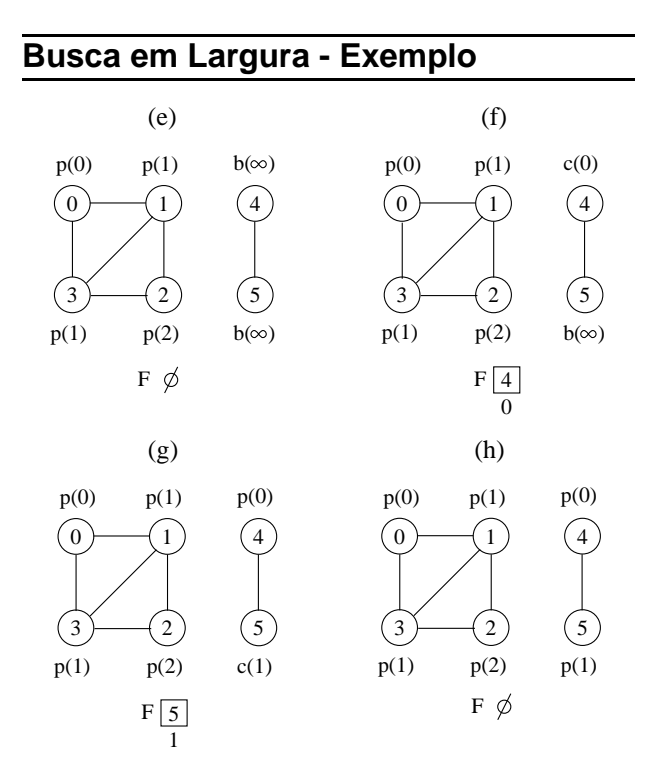

Projeto de Algoritmos – Cap.7 Algoritmos em Grafos – Seção 7.4 55

### **Busca em Largura - Análise (para listas de adjacência)**

- O custo de inicialização do primeiro anel no método  $buscaEmLargura$  é  $O(|V|)$ .
- O custo do segundo anel é também  $O(|V|)$ .
- $\bullet$  Método  $\textit{visitaBfs}:$  enfileirar e desenfileirar têm custo O(1), logo, o custo total com a fila é  $O(|V|)$ .
- Cada lista de adjacentes é percorrida no máximo uma vez, quando o vértice é desenfileirado.
- Desde que a soma de todas as listas de adjacentes é  $O(|A|)$ , o tempo total gasto com as listas de adjacentes é  $O(|A|)$ .
- Complexidade total: é  $O(|V| + |A|)$ .

### **Caminhos Mais Curtos**

- A busca em largura obtém o **caminho mais curto** de u até v.
- O procedimento VisitaBfs contrói uma árvore de busca em largura que é armazenada na variável antecessor .
- O programa abaixo imprime os vértices do caminho mais curto entre o vértice origem e outro vértice qualquer do grafo, a partir do vetor *antecessor*. obtido na busca em largura.

```
public void imprimeCaminho ( int origem, int v) {
  if (origem == v) System.out. println (origem);
  else if (\text{this} \cdot \text{antecessary}[v] == -1)System.out. println ("Nao existe caminho de " + origem + " ate " + v);
  else {
    imprimeCaminho (origem, this .antecessor[v ] ) ;
    System.out. println (v);
  }
}
```
# **Ordenação Topológica**

- Ordenação linear de todos os vértices, tal que se  $G$  contém uma aresta  $(u, v)$  então  $u$ aparece antes de v.
- Pode ser vista como uma ordenação de seus vértices ao longo de uma linha horizontal de tal forma que todas as arestas estão direcionadas da esquerda para a direita.
- Pode ser feita usando a busca em profundidade.

Projeto de Algoritmos – Cap.7 Algoritmos em Grafos – Seção 7.5 58

# **Ordenação Topológica**

- Os grafos direcionados acíclicos são usados para indicar precedências entre eventos.
- Uma aresta direcionada  $(u, v)$  indica que a atividade  $u$  tem que ser realizada antes da atividade  $v$ .

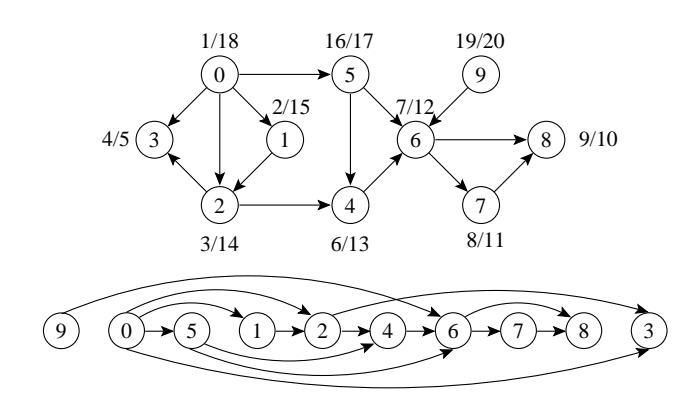

Projeto de Algoritmos – Cap.7 Algoritmos em Grafos – Seção 7.5 59

### **Ordenação Topológica**

- Algoritmo para ordenar topologicamente um grafo direcionado acíclico  $G = (V, A)$ :
	- 1. Aplicar a busca em profundidade no grafo  $G$  para obter os tempos de término  $t[u]$ para cada vértice u.
	- 2. Ao término de cada vértice, insira-o na frente de uma lista linear encadeada.
	- 3. Retornar a lista encadeada de vértices.
- A Custo  $O(|V| + |A|)$ , uma vez que a busca em profundidade tem complexidade de tempo  $O(|V| + |A|)$  e o custo para inserir cada um dos  $|V|$  vértices na frente da lista linear encadeada custa O(1).

### **Ordenação Topológica - Implementação**

- Basta inserir uma chamada ao método inserePrimeiro no método buscaDfs, logo após o momento em que o tempo de término  $t[u]$  é obtido e o vértice é pintado de preto.
- Ao final, basta retornar a lista obtida.

#### / / *Insere antes do primeiro item da lista*

public void inserePrimeiro (Object item) { Celula aux = **this** . primeiro.prox; **this** . primeiro.prox = **new** Celula ( ) ; **this** . primeiro.prox.item = item; **this** . primeiro.prox.prox = aux;

}

### **Componentes Fortemente Conectados**

- Um componente fortemente conectado de  $G = (V, A)$  é um conjunto maximal de vértices  $C \subseteq V$  tal que para todo par de vértices  $u \in v$ em  $C$ ,  $u$  e  $v$  são mutuamente alcançáveis
- Podemos particionar  $V$  em conjuntos  $V_i$ ,  $1 \leq i \leq r$ , tal que vértices  $u \in v$  são equivalentes se e somente se existe um caminho de  $u \, \mathbf{a} \, v \, \mathbf{e}$  um caminho de  $v \, \mathbf{a} \, u$ .

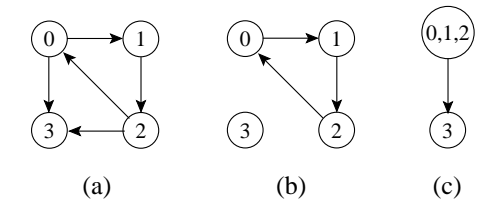

Projeto de Algoritmos – Cap.7 Algoritmos em Grafos – Seção 7.6 62

### **Componentes Fortemente Conectados - Algoritmo**

- Usa o **transposto** de G, definido  $G^T = (V, A^T)$ , onde  $A^T = \{(u, v) : (v, u) \in A\}$ , isto é,  $A^T$  consiste das arestas de  $G$  com suas direções invertidas.
- $G \in G^T$  possuem os mesmos componentes fortemente conectados, isto é,  $u e v s$ ão mutuamente alcançáveis a partir de cada um em  $G$  se e somente se  $u$  e  $v$  são mutuamente alcançáveis a partir de cada um em  $G^T.$

Projeto de Algoritmos – Cap.7 Algoritmos em Grafos – Seção 7.6 63

### **Componentes Fortemente Conectados - Algoritmo**

- 1. Aplicar a busca em profundidade no grafo  $G$ para obter os tempos de término  $t[u]$  para cada vértice  $u$ .
- 2. Obter  $G<sup>T</sup>$ .
- 3. Aplicar a busca em profundidade no grafo  $G^T,$ realizando a busca a partir do vértice de maior  $t[u]$  obtido na linha 1. Se a busca em profundidade não alcançar todos os vértices, inicie uma nova busca em profundidade a partir do vértice de maior  $t[u]$  dentre os vértices restantes.
- 4. Retornar os vértices de cada árvore da floresta obtida na busca em profundidade na linha 3 como um componente fortemente conectado separado.

### **Componentes Fortemente Conectados - Exemplo**

- A parte (b) apresenta o resultado da busca em profundidade sobre o grafo transposto obtido, mostrando os tempos de término e a classificação das arestas.
- $\bullet~$  A busca em profundidade em  $G^T$  resulta na floresta de árvores mostrada na parte (c).

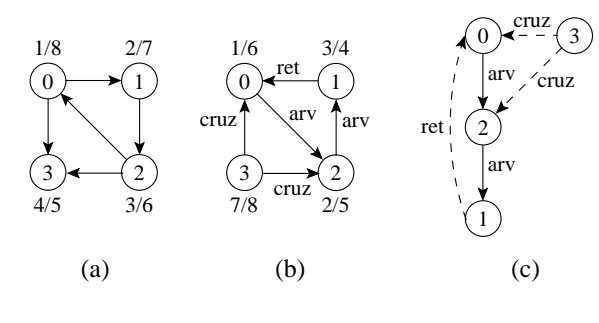

### **Componentes Fortemente Conectados - Implementação**

```
public Grafo grafoTransposto ( ) {
  Grafo grafoT = new Grafo (this .numVertices);
  for (int v = 0; v < this .numVertices; v++)
    if ( ! this . listaAdjVazia (v)) {
      Aresta adj = this . primeiroListaAdj (v);
      while ( adj != null ) {
        grafoT.insereAresta (adj.v2 (), adj.v1 (), adj.peso ());
        adj = this .proxAdj (v); }
    }
  return grafoT;
}
```
Projeto de Algoritmos – Cap.7 Algoritmos em Grafos – Seção 7.6 66

# **Componentes Fortemente Conectados - Implementação**

```
package cap7;
import cap7. listaadj .autoreferencia.Grafo;
public class Cfc {
  private static class TempoTermino {
    private int numRestantes, t[];
    private boolean restantes [ ] ;
    public TempoTermino ( int numVertices) {
       t = new int [numVertices] ;
       restantes = new boolean[numVertices] ;
       numRestantes = numVertices;
     }
    public int maxTT () {
       int vMax = 0;
       while (!this \cdot restantes[MAX]) \cdot \text{MAX++};for (int i = 0; i < this.t.length; i ++1) {
         if (this .restantes[ i ] ) {
            \textbf{if} \text{ (this.t}[i] > \textbf{this.t}[\text{MAX}]) \text{ MAX} = i;}
       }
       return vMax;
    }
   }
  private Grafo grafo;
  public Cfc (Grafo grafo ) {
    this .grafo = grafo;
  }
```
Projeto de Algoritmos – Cap.7 Algoritmos em Grafos – Seção 7.6 67

}

# **Componentes Fortemente Conectados - Implementação**

```
private void visitaDfs (Grafo grafo, int u, TempoTermino tt) {
  t t .restantes[u] = false ; t t .numRestantes−−;
  System.out.println (" Vertice: "+u);
  if (!grafo.listaAdjVazia (u)) {
    Grafo.Aresta a = grafo. primeiroListaAdj (u);
    while (a != null ) {
      int v = a.v2 ();
      if (tt.restantes[v]) { this.visitaDfs (grafo, v, tt); }
      a = grafo.proxAdj (u);
    }
  }
}
public void obterCfc () {
  BuscaEmProfundidade dfs = new BuscaEmProfundidade (this .grafo );
  dfs .buscaEmProfundidade ( ) ;
  TempoTermino tt = new TempoTermino (this .grafo.numVertices ());
  for (int u = 0; u < this .grafo.numVertices (); u++) {
    tt \cdot t[u] = dfs \cdot t(u); tt \cdot restantes[u] = true;}
  Grafo grafoT = this .grafo.grafoTransposto ();
  while (t + 1).numRestantes > 0 {
    int vRaiz = tt .maxTT ();
    System.out.println ("Raiz da proxima arvore: " + vRaiz);
    this. visitaDfs (grafoT, vRaiz, tt);
  }
}
```
### **Componentes Fortemente Conectados - Análise**

• Utiliza o algoritmo para busca em profundidade duas vezes, uma em G e outra em  $G^T$ . Logo, a complexidade total é  $O(|V| + |A|)$ .

### **Árvore Geradora Mínima - Aplicação**

- Projeto de redes de comunicações conectando  $n$  localidades.
- Arranjo de  $n-1$  conexões, conectando duas localidades cada.
- Objetivo: dentre as possibilidades de conexões, achar a que usa menor quantidade de cabos.
- Modelagem:
	- $-G = (V, A)$ : grafo conectado, não direcionado.
	- **–** V : conjunto de cidades.
	- **–** A: conjunto de possíveis conexões
	- **–** p(u, v): peso da aresta (u, v) ∈ A, custo total de cabo para conectar  $u$  a  $v$ .
- Solução: encontrar um subconjunto  $T \subseteq A$ que conecta todos os vértices de  $G$  e cujo peso total  $p(T) = \sum_{(u,v) \in T} p(u,v)$  é minimizado.

Projeto de Algoritmos – Cap.7 Algoritmos em Grafos – Seção 7.7 70

### **Árvore Geradora Mínima (AGM)**

- Como  $G' = (V, T)$  é acíclico e conecta todos os vértices.  $T$  forma uma árvore chamada **árvore geradora** de G.
- O problema de obter a árvore  $T$  é conhecido como **árvore geradora mínima** (AGM).

Ex.: Árvore geradora mínima  $T$  cujo peso total é 12.  $T$  não é única, pode-se substituir a aresta  $(3, 5)$  pela aresta  $(2, 5)$  obtendo outra árvore geradora de custo 12.

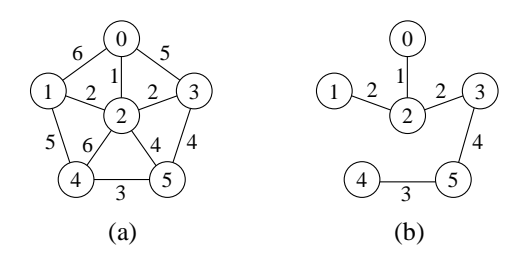

Projeto de Algoritmos – Cap.7 Algoritmos em Grafos – Seção 7.7.1 71

### **AGM - Algoritmo Genérico**

- Uma estratégia **gulosa** permite obter a AGM adicionando uma aresta de cada vez.
- $\bullet$  Invariante: Antes de cada iteração,  $S$  é um subconjunto de uma árvore geradora mínima.
- $\bullet$  A cada passo adicionamos a  $S$  uma aresta  $(u, v)$  que não viola o invariante.  $(u, v)$  é chamada de uma **aresta segura**.

**void** GenericoAGM 1  $S = \emptyset$ 

- 2 **while** (S não constitui uma árvore geradora mínima)
- 3  $(u, v)$  = seleciona (A);
- 4 **if** (aresta  $(u, v)$  é segura para S)  $S = S + \{(u, v)\}\$
- 5 **return** S ;
- Dentro do while, S tem que ser um subconjunto próprio da AGM T, e assim tem que existir uma aresta  $(u, v) \in T$  tal que  $(u, v) \notin S$  e  $(u, v)$  é seguro para S.
- $\bullet$  Um corte  $(V',V-V')$  de um grafo não direcionado  $G = (V, A)$  é uma partição de V.
- Uma aresta  $(u, v) \in A$  cruza o corte  $(V', V - V')$  se um de seus vértices pertence a  $V'$  e o outro vértice pertence a  $V - V'.$
- $\bullet$  Um corte respeita um conjunto  $S$  de arestas se não existirem arestas em S que o cruzem.
- Uma aresta cruzando o corte que tenha custo mínimo sobre todas as arestas cruzando o corte é uma aresta leve.

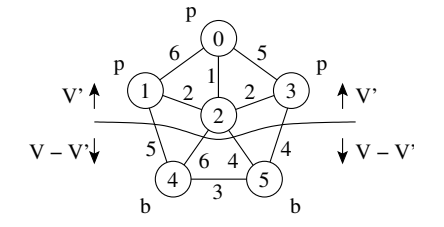

### **AGM - Teorema para reconhecer arestas seguras**

- Seja  $G = (V, A)$  um grafo conectado, não direcionado, com pesos  $p$  sobre as arestas  $V$ .
- $\bullet$  seja  $S$  um subconjunto de  $V$  que está incluído em alguma AGM para G.
- Seja  $(V', V V')$  um corte qualquer que respeita S.
- Seja  $(u, v)$  uma aresta leve cruzando  $(V', V - V').$
- Satisfeitas essas condições, a aresta  $(u, v)$  é uma aresta segura para S.

Projeto de Algoritmos – Cap.7 Algoritmos em Grafos – Seção 7.7.2 74

### **AGM - Algoritmo de Prim**

- O algoritmo de Prim para obter uma AGM pode ser derivado do algoritmo genérico.
- $\bullet$  O subconjunto S forma uma única árvore, e a aresta segura adicionada a  $S$  é sempre uma aresta de peso mínimo conectando a árvore a um vértice que não esteja na árvore.
- A árvore comeca por um vértice qualquer (no caso 0) e cresce até que "gere" todos os vértices em V.
- A cada passo, uma aresta leve é adicionada à árvore  $S$ , conectando  $S$  a um vértice de  $G_S = (V, S).$
- De acordo com o teorema anterior, quando o algoritmo termina, as arestas em  $S$  formam uma árvore geradora mínima.

Projeto de Algoritmos – Cap.7 Algoritmos em Grafos – Seção 7.7.2 75

# **Algoritmo de Prim - Exemplo**

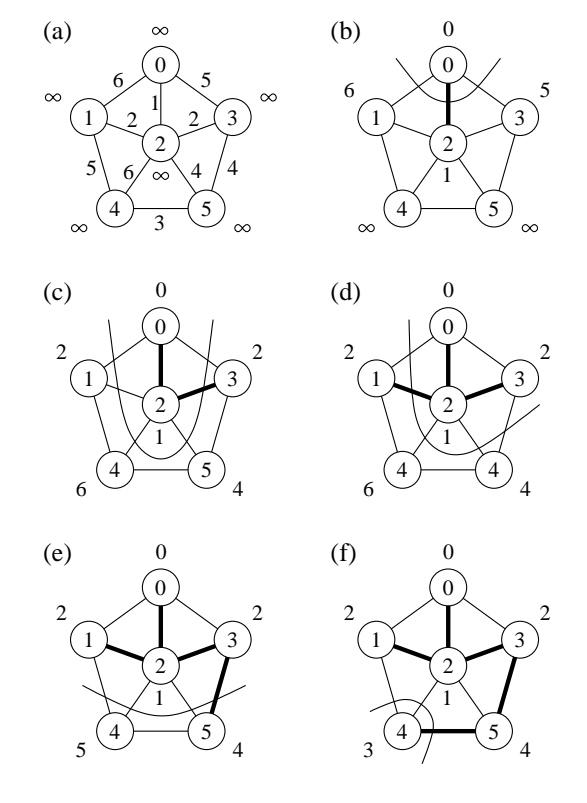

### **Algoritmo de Prim - Heap Indireto**

```
package cap7;
public class FPHeapMinIndireto {
  private double p[];
  private int n, pos[], fp[];
  public FPHeapMinIndireto (double p[], int v[]) {
    this .p = p; this .p = v; this .n = this .p . length-1;
    this .pos = new int[this .n];for (int u = 0; u < this n; u++) this pos[u] = u+1;
  }
  public void refaz ( int esq, int dir ) {
    int j = \text{esq} * 2; int x = \text{this} \cdot \text{fp} \text{[esq]};
    while (i \leq dir) {
       if (( j < \text{dir}) 88 ( \text{this.p[fp[j]] > this.p[fp[j + 1]])) j++)if (this .p[x] \leq this.p[fp[j]]) break;
       this [p[esq] = \text{this} \cdot [p[j]; \text{this} \cdot p[s[j]] = \text{esq};\text{esq} = j; j = \text{esq} * 2;
    }
    this . fp[esq] = x; this . pos[x] = esq;
  }
  public void constroi () {
    int esq = n / 2 + 1;
    while (esq > 1) { esq−−; this . refaz (esq, this .n) ; }
  \lambdapublic int retiraMin () throws Exception {
    int minimo;
    if (this \cdot n < 1) throw new Exception ("Erro: heap vazio");
    else {
      minimo = this . fp[1]; this . fp[1] = this . fp[this .n];this .pos[fp[this .n−−]] = 1; this . refaz (1, this .n);
     }
    return minimo;
  }
```
Projeto de Algoritmos – Cap.7 Algoritmos em Grafos – Seção 7.7.2 78

### **Algoritmo de Prim - Implementação**

```
package cap7;
import cap7. listaadj .autoreferencia.Grafo;
public class AgmPrim {
  private int antecessor [ ] ;
  private double p[];
  private Grafo grafo;
  public AgmPrim (Grafo grafo ) { this .grafo = grafo ; }
  public void obterAgm ( int raiz ) throws Exception {
    int n = this .grafo.numVertices();
    this .p = new double[n] ; / / peso dos vértices
    int vs[] = new int [n+1]; / / vértices
    boolean itensHeap[] = new boolean[n]; this .antecessor = new int[n];
    for (int u = 0; u < n; u +1) {
      this .antecessor[u] = -1;
      p[u] = Double.MAX_VALUE; // \inftyvs[u+1] = u; / / Heap indireto a ser construído
      itensHeap[u] = true;
    }
```
### **Algoritmo de Prim - Heap Indireto**

```
public void diminuiChave ( int i , double chaveNova) throws Exception {
  i = this .pos[i]: int x = fp[i]:
  if (chaveNova < 0)
    throw new Exception ( "Erro : chaveNova com valor incorreto" );
  this [p[x] = \text{chave} \text{Now};while ((i > 1) 88 (this p[x] <= this p[fp[i / 2]]))this . fp [i] = this . fp [i / 2]; this . pos [fp[i / 2]] = i; i / = 2;
  }
 this (p[i] = x; this pos[x] = i;}
boolean vazio () { return this .n == 0; }
```
- O programa acima apresenta a classe FPHeapMinIndireto com as estruturas de dados e as operações necessárias para operar com um heap indireto.
- $\bullet$  O arranjo  $pos[v]$  fornece a posição do vértice  $v$  dentro do heap fp, permitindo assim que o vértice  $v$  possa ser acessado a um custo  $O(1)$ .
- O acesso ao vértice  $v$  é necessário para a operação diminuiChave.

Projeto de Algoritmos – Cap.7 Algoritmos em Grafos – Seção 7.7.2 79

### **Algoritmo de Prim - Implementação**

```
p[raiz] = 0;
  FPHeapMinIndireto heap = new FPHeapMinIndireto (p, vs);
 heap. constroi ();
  while (!heap.vazio ()) {
    int u = heap. retiraMin ( ) ; itensHeap[u] = false;
    if ( ! this .grafo. listaAdjVazia (u)) {
      Grafo.Aresta adj = grafo. primeiroListaAdj (u);
      while ( adj != null ) {
        int v = adi \cdot v2 ():
        if (itensHeap[v] && (adj.peso () < this .peso (v))) {
          antecessary[v] = u; heap.diminuiChave (v, adj.peso ());
        }
        adi = \text{grafo}.\text{proxAdi} (u):
      }
    }
 }
}
public int antecessor (int u) { return this .antecessor[u]; }
public double peso ( int u) { return this .p[u] ; }
```
**public void** imprime ( ) { **for** (int  $u = 0$ ;  $u <$  this .p. length;  $u++$ ) **if**  $(\text{this} \cdot \text{antecessor}[\text{ul}] = -1)$ System.out.println ("(" +antecessor[u]+ "," +u+ ")  $-$  p:" + peso (u)); }

}

# **Algoritmo de Prim - Implementação**

- A classe  $AqmPrim$  implementa o algoritmo de Prim, cujo grafo de entrada G é fornecido através do construtor da classe AgmPrim.
- O método  $obterAgm$  recebe o vértice raiz como entrada.
- $\bullet$  O campo  $antecessary[v]$  armazena o antecessor de  $v$  na árvore.
- Quando o algoritmo termina, a fila de prioridades fp está vazia, e a árvore geradora mínima  $S$  para  $G$  é:
- •

### $S = \{(v, antecessary[v]) : v \in V - \{raiz\}\}.$

• Os métodos públicos antecessor, peso e imprime são utilizados para permitir ao usuário da classe AgmPrim obter o antecessor de um certo vértice, obter o peso associado a um vértice e imprimir as arestas da árvore, respectivamente.

### **Algoritmo de Prim - Análise**

- $\bullet$  O corpo do anel while é executado  $|V|$  vezes.
- O método  $refaz$  tem custo  $O(\log |V|)$ .
- Logo, o tempo total para executar a operação retira o item com menor peso é  $O(|V| \log |V|)$ .
- O **while** mais interno para percorrer a lista de adjacentes é  $O(|A|)$  (soma dos comprimentos de todas as listas de adjacência é 2|A|).
- O teste para verificar se o vértice  $v$  pertence ao heap  $A$  tem custo  $O(1)$ .
- Após testar se  $v$  pertence ao heap e o peso da aresta  $(u, v)$  é menor do que  $p[v]$ , o antecessor de  $v$  é armazenado em antecessor [v] e uma operação  $diminiu$ Chave é realizada sobre o heap na posição  $pos[v]$ , a qual tem custo  $O(\log |V|)$ .
- Logo, o tempo total para executar o algoritmo de Prim é

 $O(|V \log |V| + |A| \log |V|) = O(|A| \log |V|).$ 

Projeto de Algoritmos – Cap.7 Algoritmos em Grafos – Seção 7.7.3 82

### **AGM - Algoritmo de Kruskal**

- Pode ser derivado do algoritmo genérico.
- $\bullet$  S é uma floresta e a aresta segura adicionada a S é sempre uma aresta de menor peso que conecta dois componentes distintos.
- Considera as arestas ordenadas pelo peso.

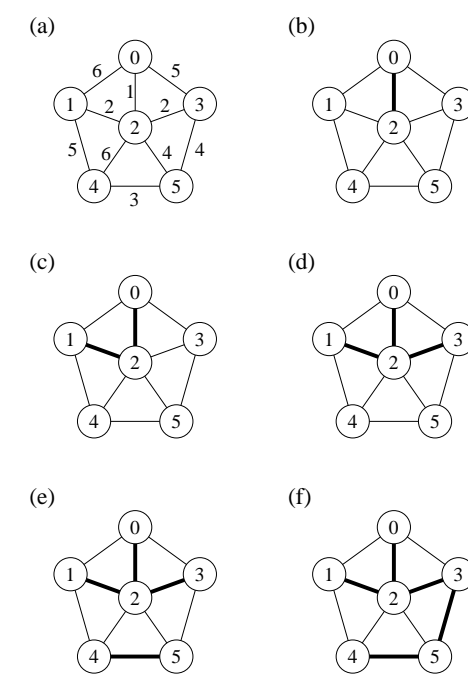

Projeto de Algoritmos – Cap.7 Algoritmos em Grafos – Seção 7.7.3 83

### **AGM - Algoritmo de Kruskal**

- Sejam  $C_1$  e  $C_2$  duas árvores conectadas por  $(u, v)$ :
	- **–** Como (u, v) tem de ser uma aresta leve conectando  $C_1$  com alguma outra árvore,  $(u, v)$  é uma aresta segura para  $C_1$ .
- É guloso porque, a cada passo, ele adiciona à floresta uma aresta de menor peso.
- Obtém uma AGM adicionando uma aresta de cada vez à floresta e, a cada passo, usa a aresta de menor peso que não forma ciclo.
- $\bullet$  Inicia com uma floresta de  $|V|$  árvores de um vértice: em  $|V|$  passos, une duas árvores até que exista apenas uma árvore na floresta.

# **Algoritmo de Kruskal - Implementação**

- Usa fila de prioridades para obter arestas em ordem crescente de pesos.
- Testa se uma dada aresta adicionada ao conjunto solução  $S$  forma um ciclo.
- Tratar **conjuntos disjuntos**: maneira eficiente de verificar se uma dada aresta forma um ciclo. Utiliza estruturas dinâmicas.
- Os elementos de um conjunto são representados por um objeto. Operações:
	- **–** Criar um novo conjunto cujo único membro  $\acute{\textbf{e}}$   $x$ , o qual passa a ser seu representante.
	- **–** Fazer a união de dois conjuntos dinâmicos cujos representantes são  $x e y$ . A operação une os conjuntos dinâmicos que contêm  $x \in y$ , digamos  $C_x \in C_y$ , em um novo conjunto que é a união desses dois conjuntos.
	- **–** Encontrar o conjunto de um dado elemento  $x$ . Essa operação retorna uma referência ao representante do conjunto (único) contendo  $x$ .

# **Algoritmo de Kruskal - Implementação**

Projeto de Algoritmos – Cap.7 Algoritmos em Grafos – Seção 7.7.3 85

• Primeiro refinamento:

**void** Kruskal (Grafo grafo)

- ConjuntoDisjunto conj = **new** ConjuntoDisjunto ( ) ;
- 1.  $S = \emptyset$ ;
- 2. **for** (int v=0; v<grafo.numVertices(); v++) conj.criaConjunto(v);
- 3. Ordena as arestas de A pelo peso;
- 4. **for** (cada (u, v) de A tomadas em ordem ascendente de peso)
- 5. **if** ( conj.encontraConjunto (u) != conj.encontraConjunto (v))
- 6.  $S = S + \{(u, v)\};$
- 7. conj.uniao (u, v);
- $\bullet$  A implementação das operações  $\it{uniao}$  e encontraConjunto deve ser realizada de forma eficiente.
- Esse problema é conhecido na literatura como **União-EncontraConjunto**.

Projeto de Algoritmos – Cap.7 Algoritmos em Grafos – Seção 7.7.3 86

### **AGM - Análise do Algoritmo de Kruskal**

- $\bullet$  A inicialização do conjunto S tem custo  $O(1)$ .
- Ordenar arestas (linha 3) custa  $O(|A| \log |A|)$ .
- $\bullet$  A linha 2 realiza  $|V|$  operações  $\it criaConjunto$ .
- O anel (linhas 4-7) realiza  $O(|A|)$  operações encontraConjunto e uniao, a um custo  $O((|V|+|A|)\alpha(|V|))$  onde  $\alpha(|V|)$  é uma função que cresce lentamente  $(\alpha(|V|) < 4)$ .
- O limite inferior para construir uma estrutura dinâmica envolvendo  $m$  operações  $encontraConjunto \, \mathbf{e}$  uniao  $\mathbf{e}$  n operações  $criaConjunto \triangleleft m\alpha(n)$ .
- Como  $G$  é conectado temos que  $|A| > |V| - 1$ , e assim as operações sobre conjuntos disjuntos custam  $O(|A|\alpha(|V|)$ .
- Como  $\alpha(|V|) = O(\log|A|) = O(\log|V|)$ , o tempo total do algoritmo de Kruskal é  $O(|A| \log |A|)$ .
- Como  $|A| < |V|^2$ , então  $\log |A| = O(\log |V|)$ , e o custo do algoritmo de Kruskal é também  $O(|A| \log |V|)$ .

Projeto de Algoritmos – Cap.7 Algoritmos em Grafos – Seção 7.8 87

### **Caminhos Mais Curtos - Aplicação**

- Um motorista procura o caminho mais curto entre Diamantina e Ouro Preto. Possui mapa com as distâncias entre cada par de interseções adjacentes.
- Modelagem:
	- $-G = (V, A)$ : grafo direcionado ponderado, mapa rodoviário.
	- **–** V : interseções.
	- **–** A: segmentos de estrada entre interseções
	- **–** p(u, v): peso de cada aresta, distância entre interseções.
- Peso de um caminho:  $p(c) = \sum_{i=1}^{k} p(v_{i-1}, v_i)$
- Caminho mais curto:

$$
\delta(u, v) = \begin{cases} \min \left\{ p(c) : u \stackrel{c}{\leadsto} v \right\} & \text{se existir caminho de } u \text{ a } v \\ \infty & \text{caso contrário} \end{cases}
$$

• **Caminho mais curto** do vértice u ao vértice  $v:$  qualquer caminho  $c$  com peso  $p(c) = \delta(u, v).$ 

### **Caminhos Mais Curtos**

- **Caminhos mais curtos a partir de uma origem**: dado um grafo ponderado  $G = (V, A)$ , desejamos obter o caminho mais curto a partir de um dado vértice origem  $s \in V$  até cada  $v \in V$ .
- Muitos problemas podem ser resolvidos pelo algoritmo para o problema origem única:
	- **– Caminhos mais curtos com destino único**: reduzido ao problema origem única invertendo a direção de cada aresta do grafo.
	- **– Caminhos mais curtos entre um par de vértices**: o algoritmo para origem única é a melhor opção conhecida.
	- **– Caminhos mais curtos entre todos os pares de vértices**: resolvido aplicando o algoritmo origem única  $|V|$  vezes, uma vez para cada vértice origem.

# **Caminhos Mais Curtos**

- A representação de caminhos mais curtos em um grafo  $G = (V, A)$  pode ser realizada por um vetor chamado antecessor .
- Para cada vértice  $v \in V$  o antecessor [v] é um outro vértice  $u \in V$  ou *null* (−1).
- $\bullet$  O algoritmo atribui ao  $antecessary$  os rótulos de vértices de uma cadeia de antecessores com origem em  $v$  e que anda para trás ao longo de um caminho mais curto até o vértice origem s.
- Dado um vértice  $v$  no qual antecessor  $[v] \neq null$ , o método imprimeCaminho pode imprimir o caminho mais curto de  $s$  até  $v$ .

Projeto de Algoritmos – Cap.7 Algoritmos em Grafos – Seção 7.8 90

### **Caminhos Mais Curtos**

- Os valores em  $antecessary[v]$ , em um passo intermediário, não indicam necessariamente caminhos mais curtos.
- Entretanto, ao final do processamento, antecessor contém uma árvore de caminhos mais curtos definidos em termos dos pesos de cada aresta de  $G$ , ao invés do número de arestas.
- Caminhos mais curtos não são necessariamente únicos.

Projeto de Algoritmos – Cap.7 Algoritmos em Grafos – Seção 7.8 91

### **Árvore de caminhos mais curtos**

- Uma árvore de caminhos mais curtos com raiz em  $u \in V$  é um subgrafo direcionado
	- $G' = (V', A'),$  onde  $V' \subseteq V$  e  $A' \subseteq A$ , tal que:
	- 1. V' é o conjunto de vértices alcançáveis a partir de  $s \in G$ ,
	- 2.  $G'$  forma uma árvore de raiz  $s$ ,
	- 3. para todos os vértices  $v\in V'$ , o caminho simples de  $s$  até  $v$  é um caminho mais curto de  $s$  até  $v$  em  $G$ .

# **Algoritmo de Dijkstra**

- $\bullet$  Mantém um conjunto  $S$  de vértices cujos caminhos mais curtos até um vértice origem já são conhecidos.
- Produz uma árvore de caminhos mais curtos de um vértice origem  $s$  para todos os vértices que são alcançáveis a partir de s.
- Utiliza a técnica de **relaxamento**:
	- **–** Para cada vértice v ∈ V o atributo p[v] é um limite superior do peso de um caminho mais curto do vértice origem  $s$  até  $v$ .
	- **–** O vetor p[v] contém uma estimativa de um caminho mais curto.
- O primeiro passo do algoritmo é inicializar os antecessores e as estimativas de caminhos mais curtos:
	- **–** antecessor[v] = null para todo vértice  $v \in V$ ,
	- $-p[u] = 0$ , para o vértice origem s, e
	- $-p[v] = \infty$  para  $v \in V \{s\}.$

### **Relaxamento**

- $\bullet$  O **relaxamento** de uma aresta  $(u, v)$  consiste em verificar se é possível melhorar o melhor caminho até  $v$  obtido até o momento se passarmos por  $u$ .
- Se isto acontecer,  $p[v]$  e *antecessor* [v] devem ser atualizados.

**if**  $(p[v] > p[u] + peso$  da aresta  $(u,v)$  $p[v] = p[u] + p \neq 0$  da aresta  $(u, v)$ ;  $antecessary[v] = u;$ 

Projeto de Algoritmos – Cap.7 Algoritmos em Grafos – Seção 7.8 94

# **Algoritmo de Dijkstra - 1<sup>o</sup> Refinamento**

dijkstra (Grafo grafo , **int** raiz ) 1. **for** ( $int v = 0$ ;  $v <$ grafo.numVertices ();  $v++$ )

- 2.  $p[v] = \text{Infinite}$ ;
- 3. antecessor $[v] = -1$ ;
- 4.  $p[*raiz*] = 0;$
- 5. Constroi heap sobre vértices **do** grafo;
- 6  $S = \emptyset$
- 7. **while** ( !heap.vazio ())
- 8.  $u = \text{heap.} \text{retrain}(\cdot);$
- 9  $S = S + u$ ;
- 10. **for**  $(v \in \text{grafo}$ . listaAdjacentes  $(u)$ )
- 11. **if**  $(p[v] > p[u] + peso$  da aresta  $(u, v)$
- 12.  $p[v] = p[u] + p \infty$  da aresta  $(u,v)$ ;

```
13. antecessor[v] = u;
```
- Invariante: o número de elementos do heap é igual a V − S no início do anel **while**.
- A cada iteração do **while**, um vértice u é extraído do heap e adicionado ao conjunto  $S$ , mantendo assim o invariante.
- A operação  $return Min$  obtém o vértice  $u$  com o caminho mais curto estimado até o momento e adiciona ao conjunto S.
- No anel da linha 10, a operação de relaxamento é realizada sobre cada aresta  $(u, v)$  adjacente ao vértice  $u$ .

Projeto de Algoritmos – Cap.7 Algoritmos em Grafos – Seção 7.8 95

# **Algoritmo de Dijkstra - Exemplo**

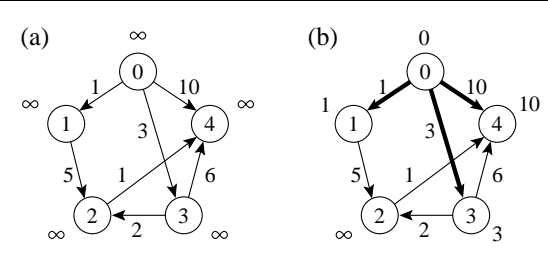

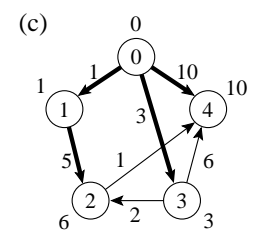

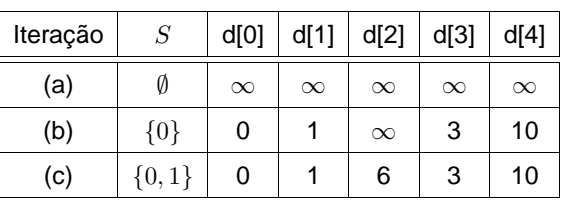

### **Algoritmo de Dijkstra - Exemplo**

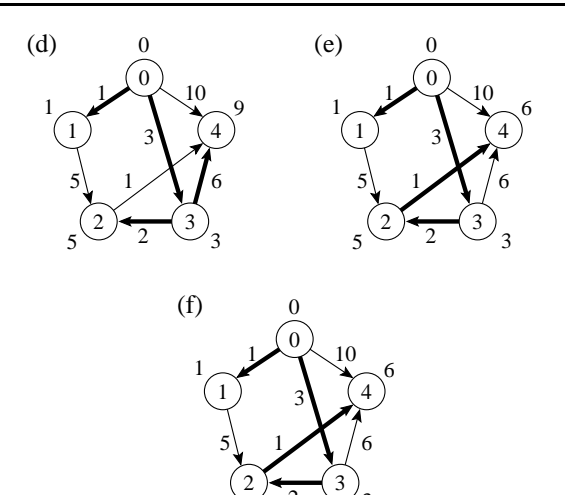

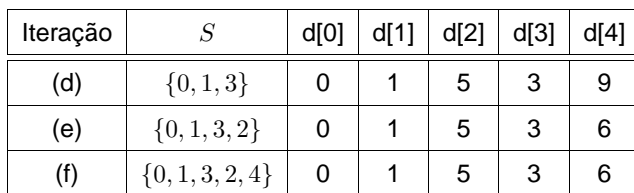

2

 $5^\circ$  2  $\vee$  3

### **Algoritmo de Dijkstra**

- Para realizar de forma eficiente a seleção de uma nova aresta, todos os vértices que não estão na árvore de caminhos mais curtos residem no heap A baseada no campo p.
- Para cada vértice  $v, p[v]$  é o caminho mais curto obtido até o momento, de  $v$  até o vértice raiz.
- O heap mantém os vértices, mas a condição do heap é mantida pelo caminho mais curto estimado até o momento através do arranjo  $p[v]$ , o heap é indireto.
- $\bullet$  o arranjo  $pos[v]$  fornece a posição do vértice  $v$ dentro do heap, permitindo assim que o vértice  $v$  possa ser acessado a um custo  $O(1)$ para a operação diminuiChave.

Projeto de Algoritmos – Cap.7 Algoritmos em Grafos – Seção 7.8 98

### **Algoritmo de Dijkstra - Implementação**

**package** cap7; **import** cap7. listaadj .autoreferencia.Grafo; **public class** Dijkstra { **private int** antecessor[]; **private double** p[]; **private** Grafo grafo:

```
public Dijkstra (Grafo grafo ) { this .grafo = grafo ; }
public void obterArvoreCMC ( int raiz ) throws Exception {
  int n = this .grafo.numVertices();
  this .p = new double[n] ; / / peso dos vértices
  int vs[] = new int [n+1]; / / vértices
  this .antecessor = new int[n];
  for (int u = 0; u < n; u +1) {
    this .antecessor[u] = -1;
    p[u] = Double. MAX_VALUE; // \inftyvs[u+1] = u; / / Heap indireto a ser construído
  }
 p[raiz] = 0;
```
Projeto de Algoritmos – Cap.7 Algoritmos em Grafos – Seção 7.8 99

### **Algoritmo de Dijkstra - Implementação**

```
FPHeapMinIndireto heap = new FPHeapMinIndireto (p, vs);
    heap.constroi ();
    while (!heap.vazio ()) {
      int u = \text{heap.} retiraMin ();
       if ( ! this .grafo. listaAdjVazia (u)) {
         Grafo.Aresta adj = grafo. primeiroListaAdj (u);
         while ( adj != null ) {
           int v = adi \cdot v2 ():
           if (\text{this } p[v] > (\text{this } p[u] + \text{adj } p\text{eso}())antecessary[v] = u;heap.diminuiChave (v, this.p[u] + adj.peso ());
          }
           adj = grafo.proxAdj (u);
         }
      }
    }
  }
  public int antecessor ( int u) { return this .antecessor[u] ; }
  public double peso ( int u) { return this .p[u] ; }
  public void imprimeCaminho ( int origem, int v) {
    if (origem == v) System.out. println (origem);
    else if (this .antecessor[v] == -1)
      System.out. println ( "Nao existe caminho de " +origem+ " ate " +v);
    else {
      imprimeCaminho (origem, this .antecessor[v ] ) ;
      System.out.println (v);
    }
  }
}
```
### **Porque o Algoritmo de Dijkstra Funciona**

- O algoritmo usa uma estratégia gulosa: sempre escolher o vértice mais leve (ou o mais perto) em  $V - S$  para adicionar ao conjunto solução S,
- O algorimo de Dijkstra sempre obtém os caminhos mais curtos, pois cada vez que um vértice é adicionado ao conjunto  $S$  temos que  $p[u] = \delta(raiz, u).$

# **O Tipo Abstrato de Dados Hipergrafo**

- Um **h**ipergrafo ou r−grafo é um grafo não direcionado  $G = (V, A)$  no qual cada aresta  $a \in A$  conecta r vértices, sendo r a ordem do hipergrafo.
- Os grafos estudados até agora são 2-grafos (ou hipergrafos de ordem 2).
- São utilizados para auxiliar na obtenção de funções de transformação perfeitas mínimas.
- A forma mais adequada para representar um hipergrafo é por meio de **l**istas de incidência.
- Em uma representação de um grafo não direcionado usando listas de incidência, para cada vértice  $v$  do grafo é mantida uma lista das arestas que incidem sobre o vértice v.
- Essa é uma estrutura orientada a arestas e não a vértices como as representações.
- Isso evita a duplicação das arestas ao se representar um grafo não direcionado pela versão direcionada correspondente.

Projeto de Algoritmos – Cap.7 Algoritmos em Grafos – Seção 7.9 102

## **O Tipo Abstrato de Dados Hipergrafo**

- Operações de um tipo abstrato de dados hipergrafo:
	- 1. Criar um hipergrafo vazio.
	- 2. Inserir uma aresta no hipergrafo.
	- 3. Verificar se existe determinada aresta no hipergrafo.
	- 4. Obter a lista de arestas incidentes em determinado vértice.
	- 5. Retirar uma aresta do hipergrafo.
	- 6. Imprimir um hipergrafo.
	- 7. Obter o número de vértices do hipergrafo.
	- 8. Obter a aresta de menor peso de um hipergrafo.

Projeto de Algoritmos – Cap.7 Algoritmos em Grafos – Seção 7.9 103

### **O Tipo Abstrato de Dados Hipergrafo**

- Uma operação que aparece com freqüência é a de obter a lista de arestas incidentes em determinado vértice.
- Para implementar esse operador precisamos de três operações sobre hipergrafos, a saber:
	- 1. Verificar se a lista de arestas incidentes em um vértice  $v$  está vazia.
	- 2. Obter a primeira aresta incidente a um vértice  $v$ , caso exista.
	- 3. Obter a próxima aresta incidente a um vértice  $v$ , caso exista.
- A estrutura de dados usada para representar o hipergrafo é orientada a arestas
- As arestas são armazenadas em um arranjo chamado arestas.
- $\bullet$  Em cada índice  $a$  do arranjo  $arestas$ , são armazenados os  $r$  vértices da aresta  $a$  e o seu peso.
- As listas de arestas incidentes nos vértices são armazenadas em dois arranjos: prim (ponto de entrada para a lista de arestas incidentes) e  $prox$  (as arestas subsequentes).
- Valores armazenados nos arranjos  $\text{prim } e$  $prox$  são obtidos pela equação  $a + i|A|$ , sendo  $0 \leq i \leq r-1$  e a um índice de uma aresta.
- Para se ter acesso a uma aresta  $a$ armazenada em  $arestas[a]$  é preciso tomar os valores armazenados nos arranjos prim e  $prox$  módulo |A|.
- O valor −1 é utilizado para finalizar a lista.
- $\textit{prim}$  deve possuir  $|V|$  entradas.
- *prox* deve possuir  $r|A|$  entradas.

### **O Tipo Abstrato de Dados Hipergrafo - Implementação**

- A variável  $r$  é utilizada para armazenar a ordem do hipergrafo.
- numVertices contém o número de vértices do hipergrafo.
- $\bullet$  prox $Disponivel$  contém a próxima posição disponível para inserção de uma nova aresta.
- $\bullet$  pos é utilizado para reter a posição atual na lista de incidência de um vértice  $v$ .

```
package cap7. listincidencia ;
public class HiperGrafo {
  public static class Aresta {
    private int vertices [];
    private int peso;
    public Aresta ( int vertices [ ] , int peso) {
      this . vertices = vertices ;
      this .peso = peso;
     }
    public int peso () { return this .peso; }
    public int vertice (int i) { return this vertices [i]; }
    public int [] vertices () { return this vertices; }
    public boolean equals (Object aresta ) {
      Aresta a = (Aresta)aresta;
      if (a. vertices .length != this . vertices .length ) return false;
      for (int i = 0; i < this . vertices . length; i++)
        if (this.vertices[i] != a.vertices[i]) return false;
      return true;
    }
```
### **O Tipo Abstrato de Dados Hipergrafo - Exemplo**

- Para descobrir quais são as arestas que contêm determinado vértice  $v$  é preciso percorrer a lista de arestas que inicia em  $prim[v]$  e termina quando  $prox[... \, prim[v]...] = -1.$
- Exemplo, ao se percorrer a lista das arestas do vértice 2, os valores {4, 8, 5} são obtidos, os quais representam as arestas que contêm o vértice 2, ou seja,

 ${4 \text{ mod } 5 = 4, 8 \text{ mod } 5 = 3, 5 \text{ mod } 5 = 0}.$ 

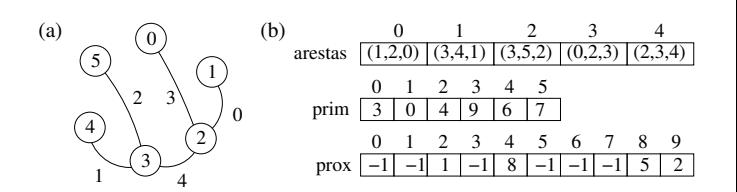

Projeto de Algoritmos – Cap.7 Algoritmos em Grafos – Seção 7.9 107

### **O Tipo Abstrato de Dados Hipergrafo - Implementação**

```
public String toString () {
    String res = "\{\; int i = 0;
    for (i = 0; i < this . vertices . length - 1; i++)
      res += this \cdot vertices[i] + ",res += this . vertices [ i ] + " } ( " + this .peso + " ) " ;
    return res;
 }
}
private int numVertices, proxDisponivel, r;
private Aresta arestas [ ] ;
private int prim[], prox[];
private int pos[];
public HiperGrafo ( int numVertices, int numArestas, int r ) {
 this .arestas = new Aresta[numArestas] ;
 this .prim = new int [numVertices] ;
 for (int i = 0; i < numVertices; i +) this .prim[i] = -1;
 this .prox = new int [ r∗numArestas] ;
 this numVertices = numVertices;
 this .proxDisponivel = 0;
  this  \cdot r = r;
 this .pos = new int [numVertices] ;
}
```
# **O Tipo Abstrato de Dados Hipergrafo - Implementação**

```
public void insereAresta ( int vertices [ ] , int peso) {
  if (this .proxDisponivel == this .arestas.length)
    System.out. println ( "Nao ha espaco disponivel para a aresta" );
  else {
    int a = this .proxDisponivel++; int n = this .arestas.length;
    this .arestas[a] = new Aresta ( vertices , peso);
    for (int i = 0; i < this . r; i + +) {
      int ind = a + i * n;
      this .prox[ind] = this .prim[this .arestas[a] .vertices[i]];
      this .prim[this .arestas[a] . vertices [ i ]] = ind ;
    }
 }
}
public boolean existeAresta ( int vertices [ ] ) {
 for (int v = 0; v < this . r; v++)
    for (int i = this .prim[vertices[v]]; i != -1; i = this .prox[i]) {
      int a = i % this .arestas.length;
      if (this .arestas[a] . equals (new Aresta ( vertices , 0)))
        return true;
    }
 return false;
}
```
# **O Tipo Abstrato de Dados Hipergrafo - Implementação**

```
public void imprime () {
    for (int i = 0; i < this</math>.<i>numVertices</i>; <i>i++</i>) {
      System.out.println ("Vertice " + i + ":");
      for (int j = this .prim[i]; j := -1; j = this .prox[j]) {
        int a = j % this .arestas.length;
        System.out.println (" a: " + this.arestas[a]); }
    }
  }
  public int numVertices () { return this .numVertices; }
}
```
# **O Tipo Abstrato de Dados Hipergrafo - Implementação**

```
public boolean listaIncVazia (int v) { return (this .prim[v] == -1); }
public Aresta primeiraListaInc ( int v) {
  / / Retorna a primeira aresta incidente no vértice v ou
  / / null se a lista de arestas incidentes em v for vazia
 this .pos[v] = this .prim[v];
 int a = this .pos[v] % this .arestas.length;
  if (a >= 0) return this .arestas[a] ; else return null ;
}
public Aresta proxInc ( int v) {
  / / Retorna a próxima aresta incidente no vértice v ou null
  / / se a lista de arestas incidentes em v estiver no fim
 this pos[v] = this prox[ this pos[v] ;
 int a = this .pos[v] % this .arestas.length;
  if (a >= 0) return this .arestas[a] ; else return null ;
}
public Aresta retiraAresta ( int vertices [ ] ) {
  int n = this .arestas.length , a = 0; Aresta aresta = null ;
  for (int i = 0; i < this. r; i++) {
    int prev = -1, aux = this. prim[vertices[i]];
    a = aux % n; aresta = new Aresta ( vertices , 0);
    while ((aux >= 0) &amp; 8 &amp; (!this. are, a) . equals <math>(area)))</math> {prev = aux; aux = this.pyrox[aux]; a = aux % n; }
    if (aux >= 0) { // achou
      if (prev == -1) this .prim[vertices[i]] = this .prox[aux];
      else this .prox[prev] = this .prox[aux] ;
      aresta = this .arestas[a] ;
    } else return null ; / / não achou
  }
 this .arestas[a] = null ; / / Marca como removido
 return aresta;
}
```